## **Алгоритм записи учащегося в объединения дополнительного образования**

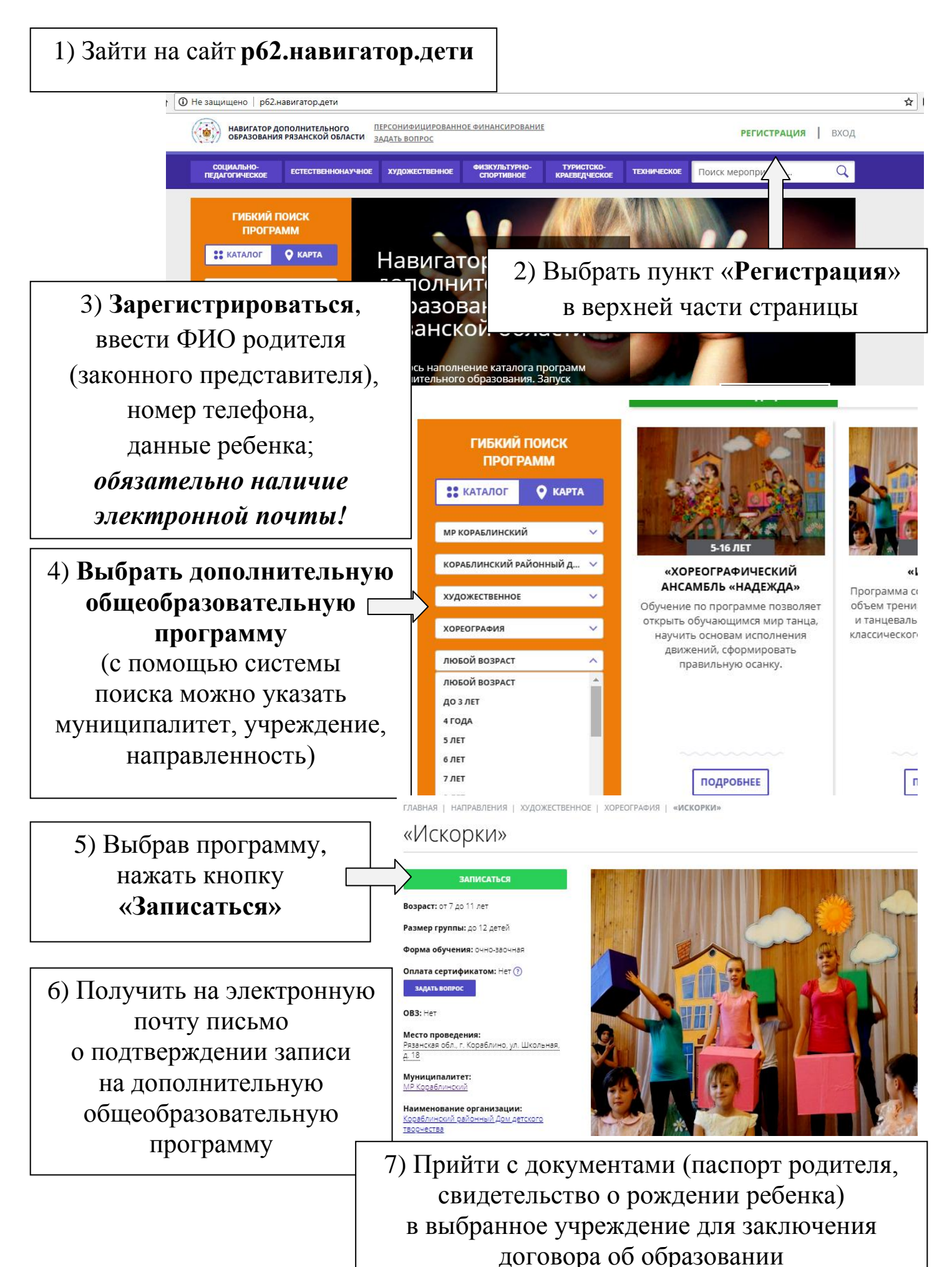